**ASCII.sty (version 1) A new style-option and encoded font with IBM graphics control characters for use with TEX** &

R. Ramasubramanian R.W.D. Nickalls M.A. Reed

#### **Abstract**

This article describes a new font and style option (ASCII.STY) which includes the IBM graphics characters commonly used by PCs to represent the control codes (ASCII 1-31). In particular, this article does three things: (a) it announces and describes a pk rendering of the Type 1 Courier font donated to the X Consortium by IBM; (b) a  $IATEX$  style option is presented which uses this font; (c) the method used to create the font is described in detail.

## **1 Introduction**

 $ASCII.STY<sup>1</sup>$  and the related font files shown in Table 1 which constitute the package 'ASCII', were developed while we were writing a book on *serial interfacing*<sup>2</sup>. We were using LAT<sub>F</sub>X and wanted to include the usual table of ASCII control codes and their equivalent IBM graphics characters as used by PCs. However, in spite of searching all the available archives, we were unable to find a  $TFX$  font containing all the graphics characters of the 7-bit ASCII code (e.g. **○ ♪** *R*  $\uparrow$  **L** | △ etc.).

One of us (Mark Reed) noticed that the same problem was raised in a recent issue of UK' Digest<sup>3</sup>, in which it was suggested that a possible solution might be to derive the characters from the public domain PostScript IBM COURIER font donated by IBM to the X Consortium.

We therefore downloaded the IBM COURIER font, which consists of two files COUR.AFM and COUR.PFA, and duly got to work extracting the characters and generating the necessary .TFM and bitmapped .PK files.

In practice, however, it was not at all easy owing to a paucity of documentation on just exactly how to do this. This article therefore details what we did and how we did it, and ASCII.STY is the result.

In order to avoid any confusion, and to clearly distinguish the new derivative font from the original IBM COURIER font, this document will refer to the new derivative font as ASCII-10.

We have restricted our efforts to the first 128 characters of the PC character set because the term ASCII, as used by the original ANSI standard<sup>4</sup>, refers only to the first 128 characters.

Those who are interested in unmasking the characters 128-255 in the PC character set may wish to examine some of the other .AFM files held in the CTAN archive (e.g. CRB-PC8.AFM; CRI-PC8.AFM). characters of the PC character set because the term<br>ASCII, as used by the original ANSI standard<sup>4</sup>, refers<br>only to the first 128 characters.<br>Those who are interested in unmasking the<br>characters 128–255 in the PC character

## **2 The ASCII font**

Table 2 shows the 10-point ASCII-10 font which we derived from the IBM COURIER font. Different sizes

Each element in the font table can be accessed in the usual way by using the **\char** command. For example, the style option ASCII.STY allocates the command **\CR** for the Carriage Return character as follows.

- 1. The new font is defined as **\ascii** using **\newfont{\ascii){ascii-10)**
- 2. The new command **\CR** is defined using **\newcommand{\CR){\char'OI5).**

Now when the command **{\ascii\CR)** is used in the text it produces the symbol  $\lambda$ . The brackets are needed to keep the **\ascii** font local.

## **3 Installing the font files**

#### **EmT<sub>F</sub>X** implementation

In order to use ASCII.STY the various font files (.PK and .TFM files) need to be placed in the correct directories, as specified by EmTEX.

ASCII-10.TFM file: This file goes into the usual \EMTEX\TFM directory.

ASCII.FLI library: This library of all ASCII.PK files goes into the usual \TEXFONTS directory.

## **Non-EmT<sub>F</sub>X** implementations

For those not using EmTFX the separate ASCII.PK files are also provided. Although all the .PK files initially have names which indicate the dpi size (e.g.  $ASCII300.PK)$ , once correctly located in their respective subdirectories, they must all then be renamed so that they all have the same name ASCII-10. $PK$ .

American National Standard X3.4 (1986). Available from the American National Standards Institute, 1430 Broadway, New York, 10018.

<sup>&</sup>lt;sup>1</sup> The complete package of files (ASCII) described in this article (see Table 1) can be found in the CTAN archive (/FONTS/ASCII).

<sup>&</sup>lt;sup>2</sup> Nickalls RWD and Ramasubramanian R (1994). Interfacing the IBM PC to medical equipment: the art of serial communication. Cambridge University Press (in press).

<sup>&</sup>lt;sup>3</sup> See note by Sebastian Rahtz on 'AFM files for IBM Courier' in UKTeX Digest, Friday 18 Dec 1992, Vol 92: Issue 47.

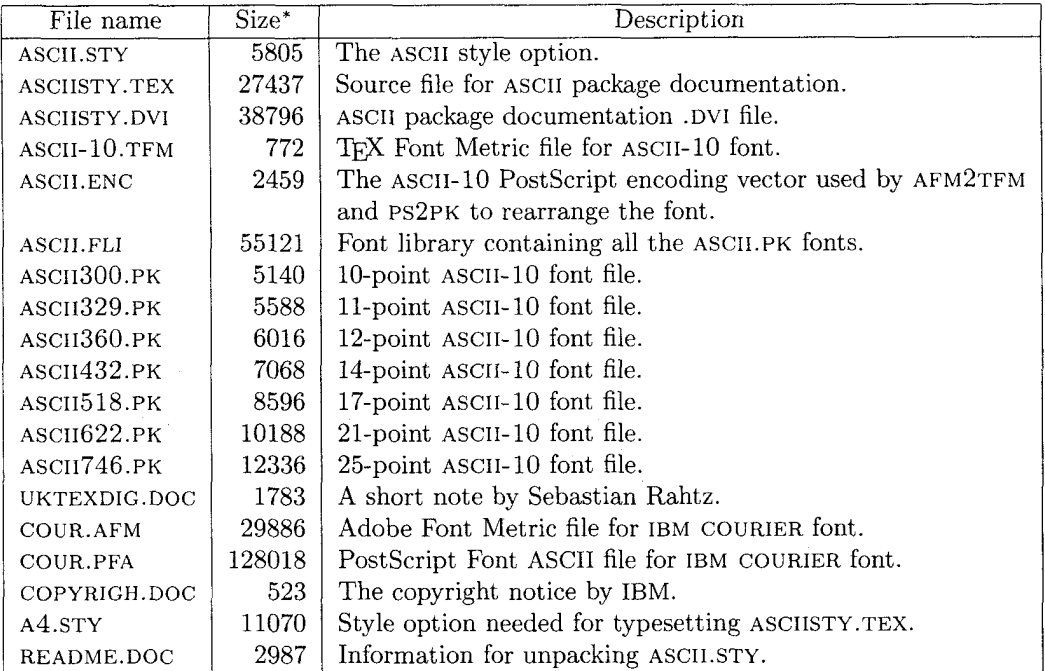

Table 1: List of all files contained in the ASCII package (CTAN archive /fonts directory).

\* The size given here relates to the file size in bytes on IBM compatible PCs. The point size of the .PK files relates to devices having a 300 dpi resolution.

|                       | $\hat{\theta}$           | $\mathcal{L}_{1}$ | $^\prime2$    | $\hat{3}$               | $\mathcal{L}_{4}$  | $\tilde{5}$          | $\hat{b}$             | $\gamma$      |               |
|-----------------------|--------------------------|-------------------|---------------|-------------------------|--------------------|----------------------|-----------------------|---------------|---------------|
| 200x                  |                          | ٧                 | ٠             | 7                       | ٠                  | $\bullet$            | ٠                     | $\bullet$     | $\sqrt[n]{a}$ |
| 701x                  | ٠                        | $\circ$           | ō             | ď                       | ¥                  | Þ                    | я                     | o             |               |
| 02x                   | $\blacksquare$           | ۰                 | t             | Π.                      | ¶                  | S                    | -                     | ţ             | "1x           |
| $\partial \partial x$ | t                        | $\downarrow$      | →             | ←                       | L                  | ↔                    | A                     | ▼             |               |
| 04x                   |                          | Ī                 | $\mathbf{u}$  | #                       | \$                 | ℁                    | &                     | r             | "2x           |
| $\hat{c}$             | $\overline{\mathcal{L}}$ | )                 | *             | $\ddot{}$               | ,                  | -                    | $\bullet$             | Τ             |               |
| $\theta$ 6x           | 0                        | $\overline{1}$    | 2             | 3                       | 4                  | 5                    | 6                     | 7             | "3x           |
| $\partial \gamma_x$   | 8                        | 9                 | :             | $\ddot{i}$              | $\,<\,$            | $\equiv$             | $\geq$                | Ċ.            |               |
| 10x                   | @                        | Α                 | В             | С                       | D                  | Е                    | F                     | G             | ''4x          |
| 11x                   | Η                        | I                 | J             | K                       | L                  | Μ                    | N                     | O             |               |
| 12x                   | Ρ                        | Q                 | R             | S                       | Т                  | U                    | V                     | W             | "5x           |
| '13x                  | Χ                        | Υ                 | Ζ             | ſ                       | ∖                  | 1                    | Λ                     |               |               |
| 14x                   | $\pmb{\prime}$           | a                 | b             | C                       | d                  | e                    | £                     | đ             | " $6x$        |
| $\it '15x$            | h                        | i                 | j             | k                       | ı                  | m                    | n                     | $\circ$       |               |
| 16x                   | p                        | đ                 | r             | S                       | t                  | u                    | v                     | W             | "7x           |
| '17x                  | x                        | У                 | z             | ſ                       | $\frac{1}{1}$      | J                    | $\tilde{\phantom{a}}$ | Δ             |               |
|                       | "8"                      | "9                | $\mathcal{A}$ | $\tilde{}$ <sub>B</sub> | $^{\prime\prime}C$ | $\sqrt{\mathcal{D}}$ | E                     | $\sqrt[r]{F}$ |               |

Table 2: The ASCII-10 font.

 $\bar{\lambda}$ 

## **3.1 Adjusting the configuration file**  (LJ.CNF)

In order that EmT<sub>E</sub>X can find all fonts, the path for the fonts in the LJ.CNF file (in the \EMTEX directory) may need to be altered to accommodate the directory structure of \TEXFONTS.

The authors use the following library line (/pl) in the LJ.CNF file.

## /pl=%DVIDRVFONTS% ; lj -0 ; 1 j-h; 1 j **-1** ; 1 j-2 ; **lj-3;lj-4;lj-5a;lj-5b;lj-6;ascii;**

#### 4 Using ASCII.STY

Place ASCILSTY in the \TEXINPUT directory, and then use the style option [ASCII] in the \documentstyle command in the usual way. ASCII.STY includes seven magnifications of the ASCII-10 font as follows: magstep 0, half, 1, 2, 3, 4, 5, which are equivalent to point sizes 10, 11, 12, 14, 17, 21, 25 respectively. Note that the relationship between point size and magstep is such that the point size corresponding to magstep **n** is  $10 \times 1.2^n$ , i.e. magstep 0 is equal to 10-point size.

Using ASCII.STY an ASCII character is most easily printed using the \ascii command followed by the character in the usual way. For example, (\ascii **5)** will print the number 5 from the ASCII-10 font table. The ASCII.STY style option will automatically select the font size currently being used in the document (e.g. 10, 11, 12 point). For convenience all the control characters except the four  $DC_{1-4}$  have been allocated their usual code name (in *uppercase* letters); thus the carriage return symbol  $(\ell)$  is called  $\CR$  and would be printed using (\ascii\CR). The four Device Control characters DC1, DC2, DC3, DC4 have been allocated the commands  $\DCA$ ,  $\DCC$ ,  $\DCC$ ,  $\DCC$ ,  $\S$  ince  $TFX$  does not allow commands to contain integers.

Two other characters in the ASCII-10 font table which are not usually available for  $T_{E}X$  users are

- $\bullet$   $\triangle$  (\DEL) which is printed using {\ascii\DEL}.
- | (\splitvert) which is printed using (\ascii\splitvert). This name was chosen to be in keeping with Knuth's \vert which is  $\vert$ .

The standard codes and the coding used by ASCII.STY for the control characters are shown in Table 3.

## **4.1 Using other sizes**

When an ASCII character having a different point size to the one being used for the document is required. then a different command without integers has to be used.

In view of this restriction ASCII.STY uses Roman numerals to indicate both point size (e.g.

\asciiXII for 12-point size) and magstep number (e.g. \asciimsV for magstep 5), as shown in Table 4. For example, a 21-point heart shape **v** can be printed using either of the commands (\asciiXXI\ETX) or (\asciimsIV\ETX).

Examples of the characters and sizes given by the commands are shown below.

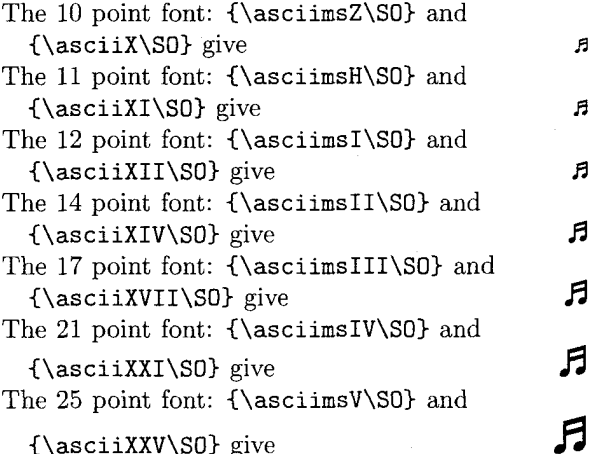

(\asciiXXV\SO) give

#### **5 Generating the** ASCII **font.**

As indicated earlier, the IBM COURIER font files (COUR.AFM and COUR.PFA) contained all the graphics characters needed for typesetting a 7-bit ASCII table. In order to make use of this font in an non-PostScript TEX or IATEX environment, we needed to generate the following:

- A .TFM file from the corresponding PostScript .AFM file.
- An MS-DOS binary .PFB font file from the corresponding .PFA font file (a Unix text file).
- A bit-mapped .PK font file from the corresponding .PFB file.

The first step requires a program called AFM2TFM; the second step requires a program called The The step requires the program PS<sup>2</sup>PK. Fortunately, all the programs required for performing these conversions on a PC are readily available from **ftp.urc.tue.nl [131.155.2.79]** in their /TEX/EMTEX directory. The various steps are shown in Figure 1.

#### **5.1 Generating the** .TFM **file**

Normally this would be straightforward since the AFM2TFM program reads a PostScript font metric information file (i.e. an .AFM file) and produces a .TFM file.

In practice, it was not easy to establish which characters were in the COUR.AFM file since there was no documentation. For example, we could only discover by trial and error that the line

|                            | ime 15 (1994), No. 2       |                  |                            |                          |                   |                |
|----------------------------|----------------------------|------------------|----------------------------|--------------------------|-------------------|----------------|
|                            |                            |                  |                            |                          |                   |                |
|                            |                            |                  |                            |                          |                   |                |
| <b>ASCII</b> control codes |                            |                  |                            |                          |                   |                |
| $\overline{Dec}$           | $\overline{Code}$          | $\overline{Hex}$ |                            | Name                     | $\overline{IBM}$  | ASCII.STY      |
| 0                          | $\overline{\mathrm{NULL}}$ | 00 <sub>h</sub>  | −©                         | $\overline{\text{Null}}$ |                   |                |
| 1                          | <b>SOH</b>                 | 01 <sub>h</sub>  | $\hat{}$ A                 | Start of heading         | $\odot$           | \SOH           |
| $\overline{2}$             | <b>STX</b>                 | 02h              | $\mathbf{B}$               | Start of text            | ⊕                 | \STX           |
| 3                          | <b>ETX</b>                 | 03h              | $\hat{C}$                  | End of text              | ۷                 | \ETX           |
| $\overline{4}$             | <b>EOT</b>                 | 04h              | $\mathbf{D}$               | End of transmission      | ٠                 | \EOT           |
| $\overline{5}$             | ENQ                        | 05h              | $\mathbf{E}$               | Enquiry                  | ٠                 | \ENQ           |
| 6                          | ACK                        | 06h              | $\mathbf{\hat{F}}$         | Acknowledge              | ٠                 | <b>\ACK</b>    |
| $\overline{7}$             | <b>BEL</b>                 | 07 <sub>h</sub>  | ٠G                         | Bell                     | $\bullet$         | <b>\BEL</b>    |
| 8                          | <b>BS</b>                  | 08 <sub>h</sub>  | $\mathcal{H}$              | Back space               | O                 | \BS            |
| 9                          | HT                         | 09h              | $\mathbf{I}$               | Horizontal tab           | $\circ$           | \HT            |
| 10                         | LF                         | 0Ah              | $\overline{\phantom{a}}$ J | Linefeed                 | O                 | \LF            |
| 11                         | <b>VT</b>                  | 0Bh              | $\mathbf{K}$               | Vertical tab             | ♂                 | $\sqrt{VT}$    |
| 12                         | FF                         | 0 <sub>Ch</sub>  | $\mathbf{L}$               | Formfeed                 | ¥                 | \FF            |
| 13                         | CR                         | 0Dh              | $\mathbf{\hat{M}}$         | Carriage return          | d                 | $\setminus$ CR |
| 14                         | <b>SO</b>                  | 0E <sub>h</sub>  | $\mathbf{\hat{N}}$         | Shift out                | я                 | $\setminus$ SO |
| 15                         | SI                         | 0Fh              | $^{\circ}0$                | Shift in                 | Ö.                | \SI            |
| 16                         | <b>DLE</b>                 | 10 <sub>h</sub>  | $\mathbf{P}$               | Data link escape         | ►                 | \DLE           |
| 17                         | $DC1$                      | 11h              | Û                          | Device control 1 (XON)   | ◀                 | \DCa           |
| 18                         | DC2                        | 12h              | $\hat{}$ R                 | Device control 2         | ¢.                | <b>\DCb</b>    |
| 19                         | DC3                        | 13h              | $\hat{S}$                  | Device control 3 (XOFF)  | Π.                | \DCc           |
| 20                         | DC4                        | 14h              | $\mathbf{r}$               | Device control 4         | $\P$              | \DCd           |
| 21                         | <b>NAK</b>                 | 15h              | ^U                         | Negative acknowledge     | Ş                 | \NAK           |
| 22                         | <b>SYN</b>                 | 16 <sub>h</sub>  | $\sim$ v                   | Synchronous idle         |                   | \SYN           |
| 23                         | <b>ETB</b>                 | 17h              | $\sim$ W                   | End transmission block   | ţ                 | \ETB           |
| 24                         | CAN                        | 18 <sub>h</sub>  | $\mathbf{Y}$               | Cancel                   | $\uparrow$        | \CAN           |
| 25                         | <b>EM</b>                  | 19h              | $\mathbf{Y}^{\star}$       | End of medium            | $\ddagger$        | \EM            |
| 26                         | <b>SUB</b>                 | 1Ah              | $\mathbf{z}$               | Substitute (EOF)         | →                 | \SUB           |
| 27                         | <b>ESC</b>                 | 1Bh              | $\hat{C}$                  | Escape                   | $\leftarrow$      | \ESC           |
| 28                         | FS                         | 1Ch              | $\hat{\phantom{a}}$        | File separator           | L                 | \FS            |
| 29                         | <b>GS</b>                  | 1D <sub>h</sub>  | $\mathbf{1}$               | Group separator          | ↔                 | \GS            |
| 30                         | RS                         | 1E <sub>h</sub>  | $\ddot{\phantom{1}}$       | Record separator         | ▲                 | \RS            |
| 31                         | <b>US</b>                  | 1Fh              |                            | Unit separator           | ▼                 | \US            |
| 124                        |                            | 7Ch              |                            |                          | L<br>$\mathbf{I}$ | \splitvert     |
| 127                        | DEL                        | 7Fh              |                            | Delete                   | Δ                 | <b>\DEL</b>    |

Table 3: ASCII table of control characters.

| Using point sizes |                | Using magstep Nos.  |             |  |  |
|-------------------|----------------|---------------------|-------------|--|--|
| 10                | <b>\asciiX</b> | Zero $(msZ)$        | \asciimsZ   |  |  |
| 11                | \asciiXI       | Half (msH)          | \asciimsH   |  |  |
| 12                | \asciiXII      | $1 \text{ (msI)}$   | \asciimsI   |  |  |
| 14                | \asciiXIV      | $2 \text{ (msII)}$  | \asciimsII  |  |  |
| 17                | \asciiXVII     | $3 \text{ (msIII)}$ | \asciimsIII |  |  |
| 21                | \asciiXXI      | $4 \ (msIV)$        | \asciimsIV  |  |  |
| 25                | \asciiXXV      | $5 \, (msV)$        | \asciimsV   |  |  |

Table 4: Font size commands for point and magstep, as used by ASCII.STY.

 $\bar{z}$ 

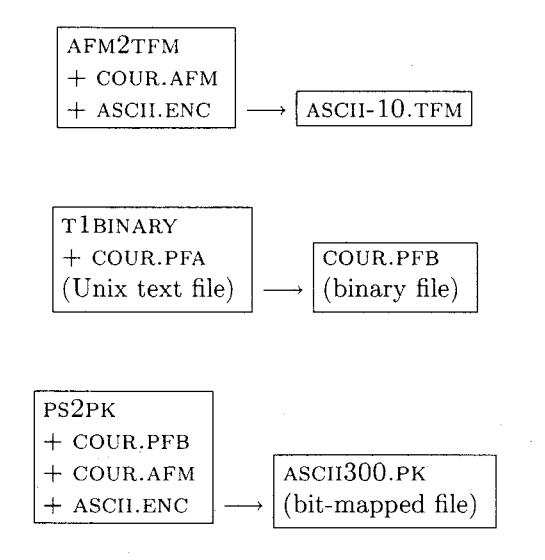

**Figure 1:** Sequence of file changes to generate ASCII-10.TFM and ASCII300.PK.

```
C-1 ; WX 600 ; N SV040000 ; 
B102 96 498 467 ;
```
referred to the ASCII character  $\bullet$ . Note that the C -1 code indicates that the character is not 'visible'.

Once we had established the relative positions of the characters in the .AFM file, it was fairly easy to generate an 'encoding vector' file (ASCII.ENC). The following is an extract from the ASCII.ENC file:

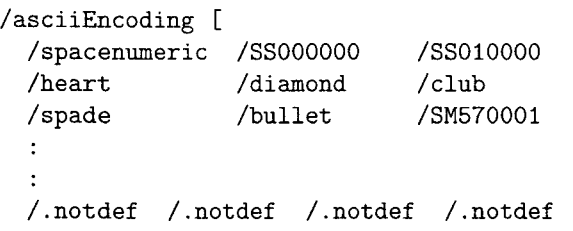

```
1 def
```
The ASCII.ENC file contains 128 character names each preceded by /. The order of the names in this file specifies the order of the characters in the  $T_F X$ font. Any character position which is not defined (i.e. those character positions with a value  $> 127$ ) are designated / . **notdef** .

Once we had generated a complete ASCII.ENC file, the ASCII-10.TFM file was generated using the following command.

#### **afm2tfm cour.afm -T ascii.enc ascii-l0.tfm**

Newer versions of AFM2TFM will automatically print out a line suitable for inclusion in PSFONTS.MAP for use with DVIPS. **Ignore** the automatically generated line and see the section below on using DVIPS for more information.

For further information on AFM2TFM, the reader should refer to the documentation which accompanies this program. Readers who wish to know more about the codes found in .AFM files should consult the PostScript Language Reference Manual [1st] edition] published by the Adobe Corporation.

#### **5.2 Conversion of** .PFA **to** .PFB **format**

When PS2PK is run on PCs with MS-DOS, the program will only read .PFB files and not .PFA files. In view of this, it was necessary to first convert the .PFA font file (which is a Unix text file), into an MS-DOS binary (.PFB) font file using the program T1BINARY, using the following command:

**tlbinary cour.pfa cour.pfb** 

#### **5.3 Generating the** .PK **bit-mapped file**

The .PFB file generated in the previous step, can now be used by PS2PK to produce a .PK font file. This is done with the following command (note that PS<sup>2</sup>PK requires that COUR.AFM is also in the same subdirectory):

**ps2pk -e ascii.enc cour.pfb ascii300.pk** 

This produces a  $10$ -point  $ASCII300.PK$  file (i.e. ASCII-10) for an output device with a resolution of 300dpi. For further information regarding the command line switches and the use of PostScript fonts with TEX and LATEX, please read the detailed documentation which comes with the  $PS2PK$  package.

## **6 Magnifying the** ASCII-10 **font**

As indicated earlier, the steps described above will produce the font at its optimal 10-point design size i.e. ASCII-10 (since it was derived from the 10-point IBM COURIER font) and for an output device with a resolution of 300dpi.

In order to produce an ASCII table with larger size graphics characters in it, additional .PK files must be generated (e.g.  $ASCII360.PK$ ) which contain magnified versions of these characters. This is done using  $PS2PK$  with the  $-X$  flag as follows.

```
ps2pk -e ascii.enc -X360 cour.pfb 
 ascii360.pk
```
Using **-X360** will produce a 12-point font by magnifying a 10-point design size font. By varying the **-X**  value different magnified sizes can be obtained.

When all the necessary .PK files have been produced, they can be gathered into a single compact font library (ASCII-10. $FLI$  in this case) using a program called FONTLIB. This program and its documentation may be found in the standard EmTEX package in the CTAN archive.

## **7 Using** ASCII-10 **with Tomas Rokicki's**  DVIPS

Using any PostScript font is extremely easy with DVIPS, and ASCII-10 is no exception. Simply copy the COUR.AFM, COUR.PFB and ASCII.ENC files to DVIPS'S header directory. Then add the following line to the end of PSFONTS.MAP.

```
ascii-10 Courier <cour.pfb 
 " asciiEncoding ReEncodeFont "
 <ascii.enc
```
Don't use the line generated by AFM2TFM as it will not work!

Once DVIPS has been configured in this way, it will automatically use the PostScript outline instead of using a bitmap. This gives much better output quality and is resolution independent.

- o R. Ramasubramanian *MBBS, FRCA*  Department of Anaesthesia, University Hospital, Queen's Medical Centre, Nottingham, NG7 2UH, England, UK. **100016.3245QCompuServe.com**
- o R.W.D. Nickalls *BSc, PhD, MBBS, FR CA* . Senior Lecturer and Consultant, Department of Anaesthesia, University Hospital, Queen's Medical Centre, Nottingham, NG7 2UH, England, UK.

**dick.nickallsQnottingham.ac.uk 100115.1010QCompuServe.com** 

o M.A. Reed Cambridge University Press, Technical Applications Group, Printing Division, University Printing House, Shaftesbury Road, Cambridge, CB2 2BS England, UK. **mreedQcup.cam.ac.uk** 

# **Book Reviews**

**Book review:** The IAT<sub>F</sub>X Companion

David M. Jones and David E. Wald

*In darkness languishes the precious stone. When will its excellence enchant the world?*  - Barry Hughart

Michel Goossens, Frank Mittelbach and Alexander Samarin, The *IATEX* Companion. Addison-Wesley, 1993. xxx + 492 pp. + index  $(36 \text{ pp.})$  ISBN 0-201-54199-8.

Without question, this book is absolutely necessary for all who use, support, modify, or rue the day that they first heard of IATFX. You should all run right out and get a copy. We'll wait.

All set? Good. Now we'll tell you what you've just acquired.

In recent years there has been an explosion of books about TFX and LATFX, and the majority of LATFX users have probably gone from gnashing their teeth over the lack of supplemental documentation to gnashing their teeth over which of the numerous books on the market are the best investment for their time and money. Let there be no confusion about the LAT<sub>FX</sub> Companion: the Companion belongs next to the  $T_F X$ book and the LAT<sub>F</sub> $X$  manual as a book that every LATFX user should have available.

Since its introduction in the early  $80\text{'s}$ , LAT<sub>F</sub>X has been the center of a flurry of grassroots development, with contributors world-wide producing a variety of style files and support packages, many of which have become basic necessities to any welldressed IATFX installation. In recent years, this development has reached a minor crisis point, with several slightly incompatible variants of IATEX coming into common use.

As anyone who has been following the recent development of LAT<sub>EX</sub> knows, the LAT<sub>EX</sub>3 team, spearheaded by Frank Mittelbach, Chris Rowley, and Rainer Schöpf, has taken over the development of LAT<sub>F</sub>X, and is in the process of producing a completely rewritten LAT<sub>E</sub>X3 [1-3]. Recently, the LAT<sub>E</sub>X3 team, in an attempt to head off the aforementioned crisis, announced the imminent release of a single "state of the art" version of LATFX, to be designated  $IAT$ <sub>E</sub>X $2_{\varepsilon}$ .